## Graphs

- •Graph G(V,E)
- •V Vertices or Nodes
- •E Edges or Links: pairs of vertices
- •D Directed vs. Undirected edges
- •Weighted vs Unweighted
- • Graphs can be augmented to store extra info (e.g., city population, oil flow capacity, etc.)
- $\bullet$ Paths and Cycles
- $\bullet$ Subgraphs G'(V',E'), where V' is a subset of V and E' is a subset of E
- •Trees and Spanning trees

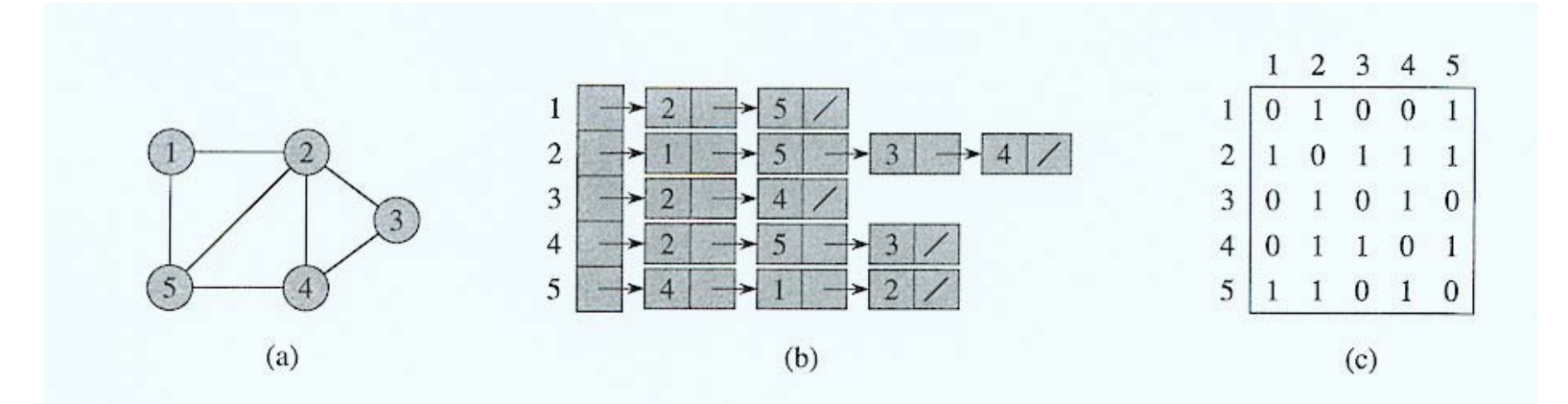

Figure 22.1 Two representations of an undirected graph. (a) An undirected graph  $G$  having five vertices and seven edges. (b) An adjacency-list representation of  $G$ . (c) The adjacency-matrix representation of  $G$ .

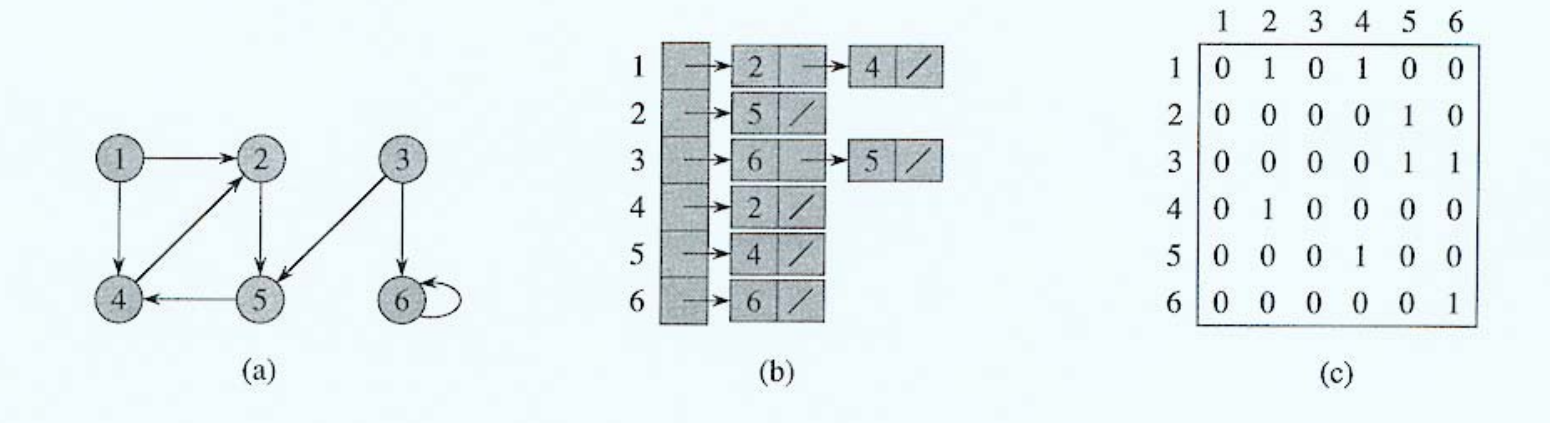

Figure 22.2 Two representations of a directed graph. (a) A directed graph G having six vertices and eight edges. (b) An adjacency-list representation of  $G$ . (c) The adjacency-matrix representation of G.

### Graph Traversal

- •Visit every vertex and every edge.
- • Traversal has to be systematic so that no vertex or edge is missed.
- • Just as tree traversals can be modified to solve several tree-related problems, graph traversals can be modified to solve several problems.

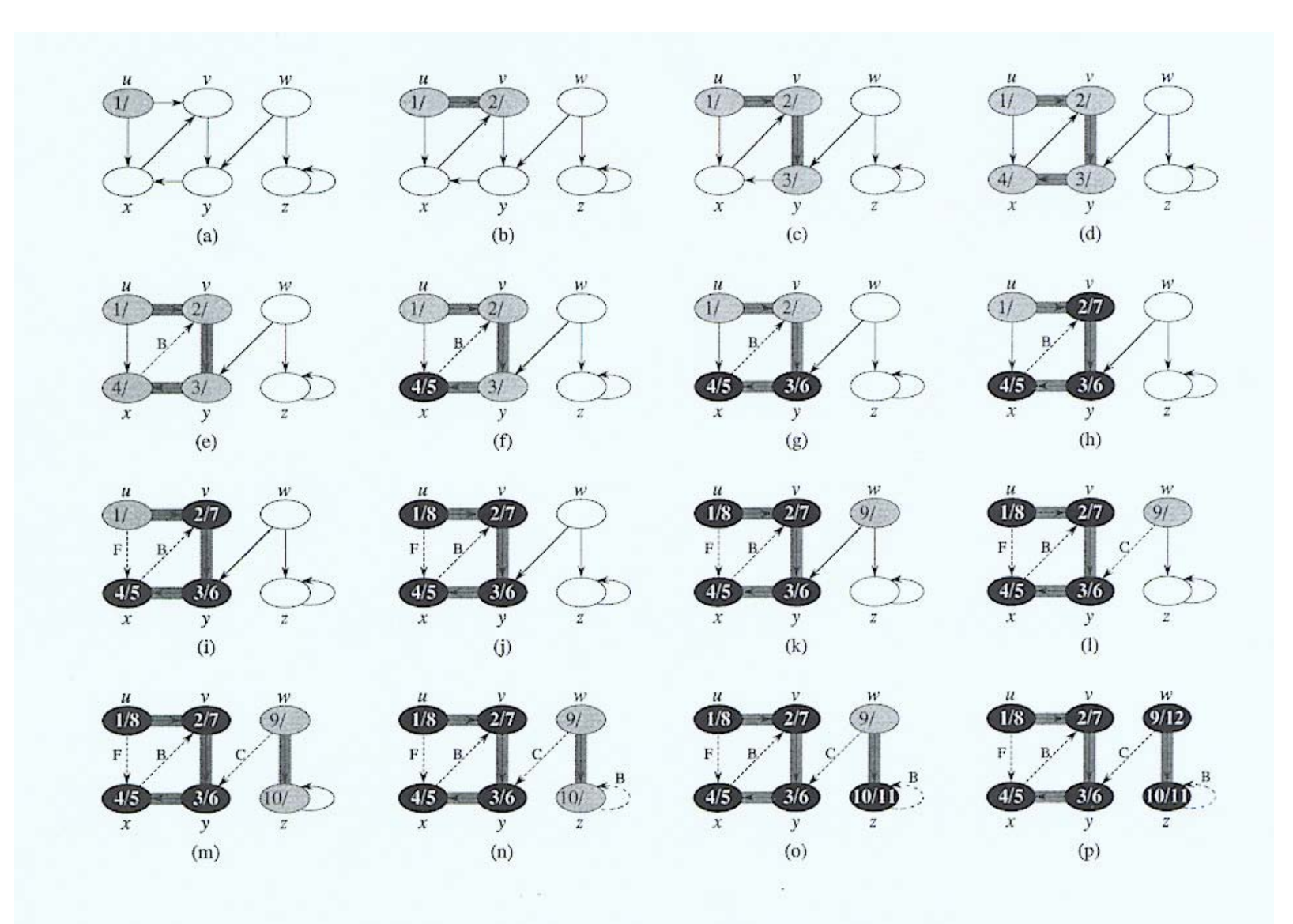

Figure 22.4 The progress of the depth-first-search algorithm DFS on a directed graph. As edges are explored by the algorithm, they are shown as either shaded (if they are tree edges) or dashed (otherwise). Nontree edges are labeled B, C, or F according to whether they are back, cross, or forward edges. Vertices are timestamped by discovery time/finishing time.

**COT 5407** 

#### DFS(G)

- **1. For** each vertex u V[G] **do**
- 2. color[u] WHITE
- 3.  $\pi[\mathsf{u}] \leftarrow \mathsf{NIL}$
- 4. Time 0
- **5. For** each vertex u V[G] **do**
- 6. **if** color[u] = WHITE **then**
- 7. DFS-VISIT(u)

## Depth First Search

### DFS-VISIT(u)

- 1. VisitVertex(u)
- 2. Color[u] ← GRAY
- 3. Time  $\leftarrow$  Time + 1
- 4. d[u] ← Time
- **5. for** each v Adj[u] **do**
- 6. VisitEdge(u,v)

7. if 
$$
(v \neq \pi[u])
$$
 then

**8. if** (color[v] = WHITE) **then**

```
\pi[\mathsf{v}] \leftarrow \mathsf{u}
```
10. DFS-VISIT(v)

```
11.   color[u] ← BLACK
```

```
12. \textsf{F[u]} \leftarrow \textsf{Time} \leftarrow \textsf{Time} + 1
```
9.

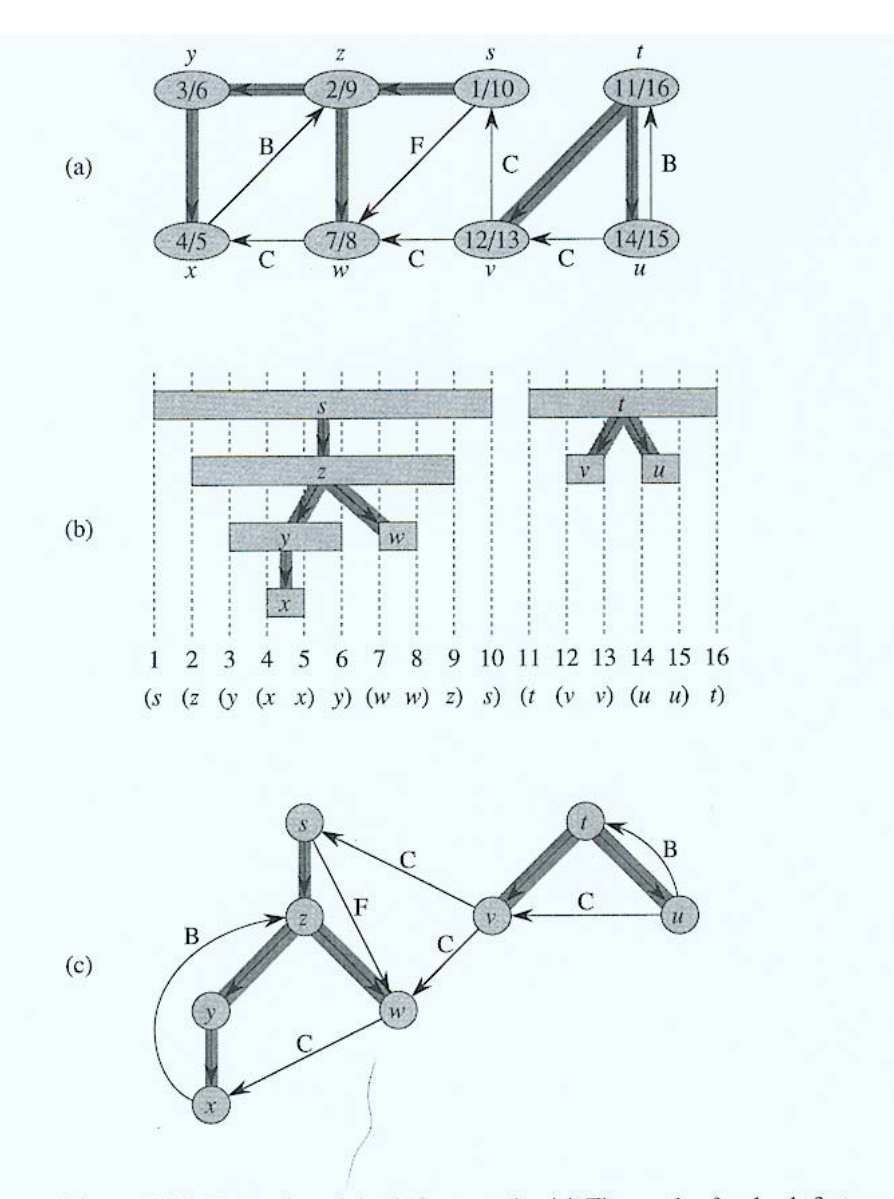

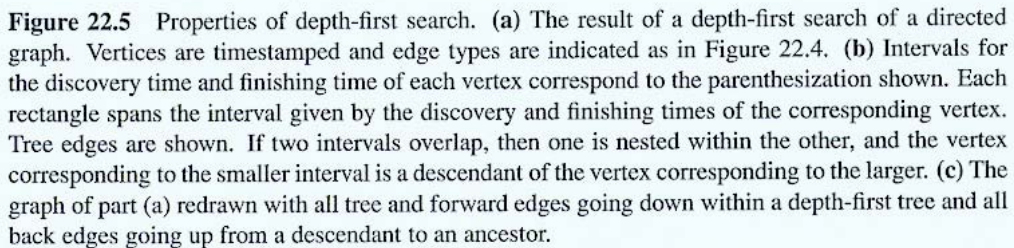

6

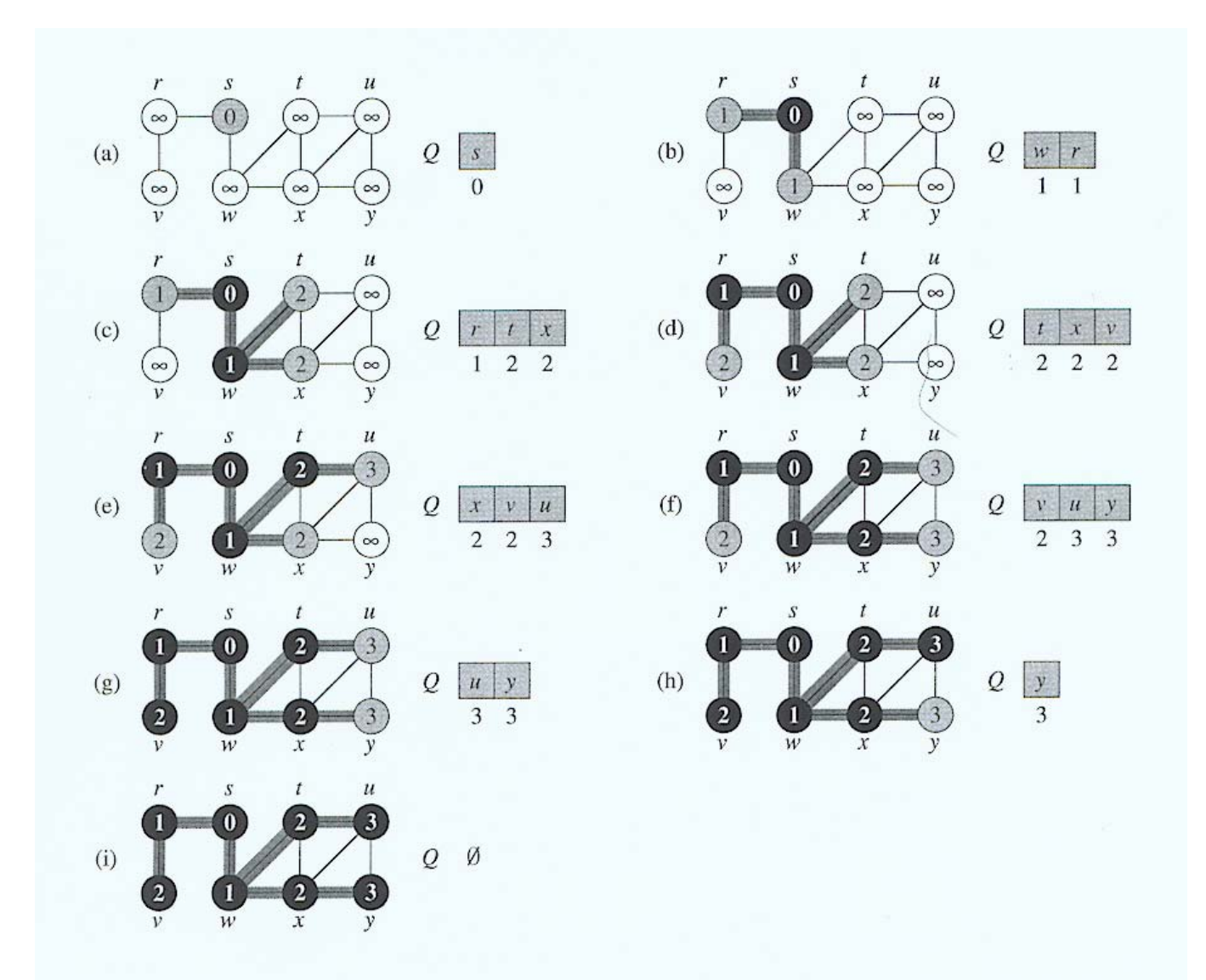

Figure 22.3 The operation of BFS on an undirected graph. Tree edges are shown shaded as they are produced by BFS. Within each vertex  $u$  is shown  $d[u]$ . The queue  $Q$  is shown at the beginning of each iteration of the while loop of lines 10-18. Vertex distances are shown next to vertices in the queue.

# Breadth First Search

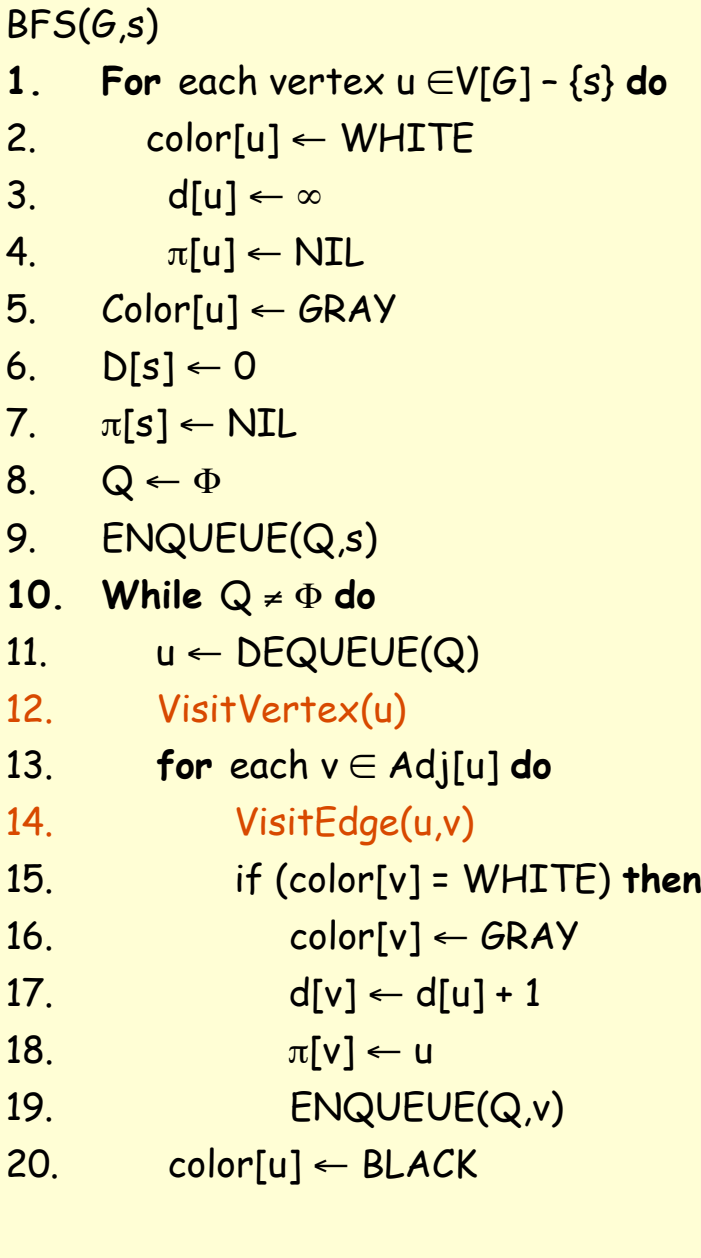